## **「あと払い」とは?**

診察後、会計や精算をせずに、すぐにお帰りいただけるスマホ 診察券の機能の1つです。

受付の際、本日の医療費のお支払いを「あと払い」選択すると、 医療費は登録済のクレジットカードから決済されます。 もう、会計待ちや精算機に並ぶ必要がありません!

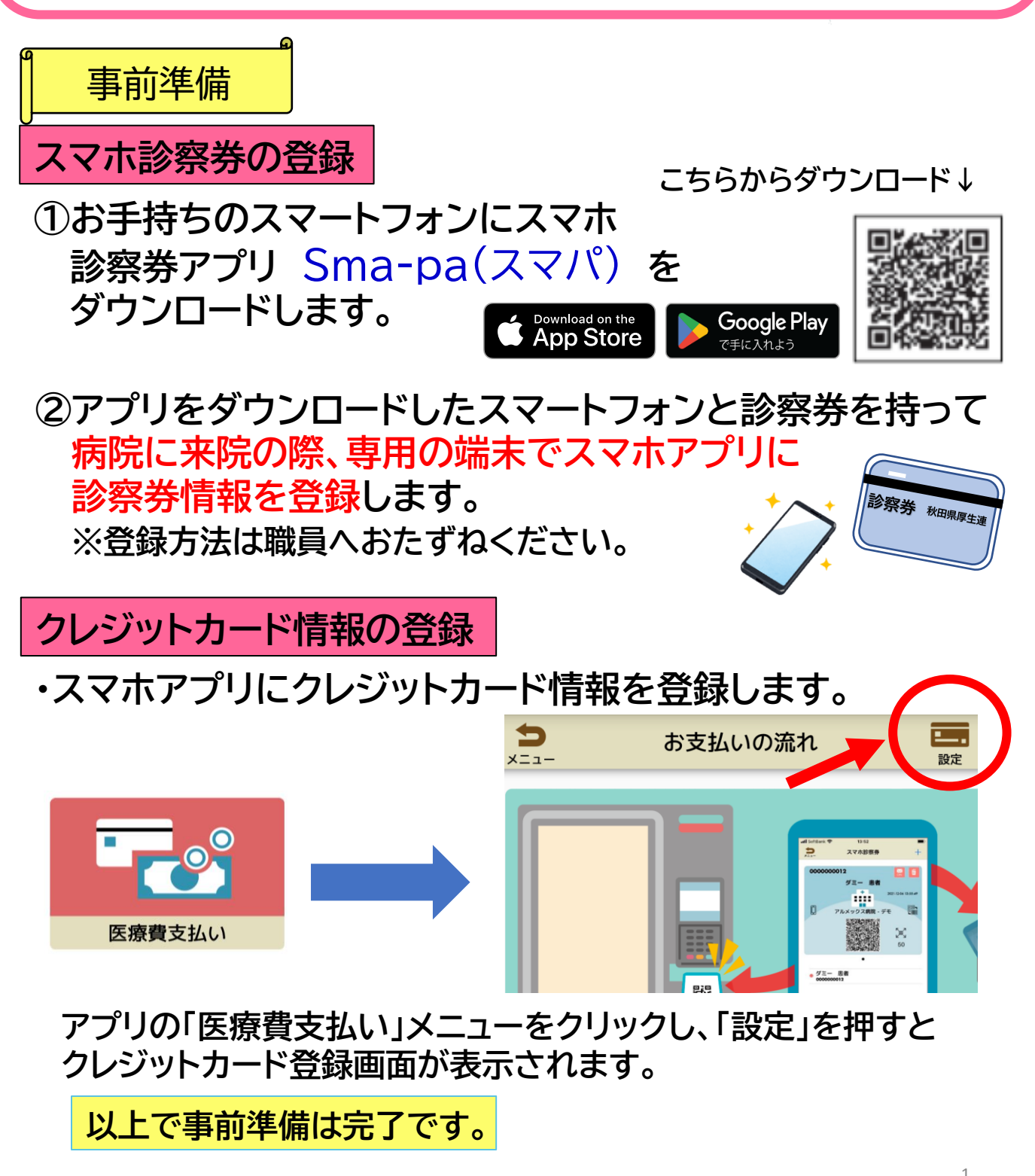

 $\mathsf{J}$ A秋田厚生連 能代厚生医療センター  $\qquad \qquad {}^{\mathbb{1}}$ 

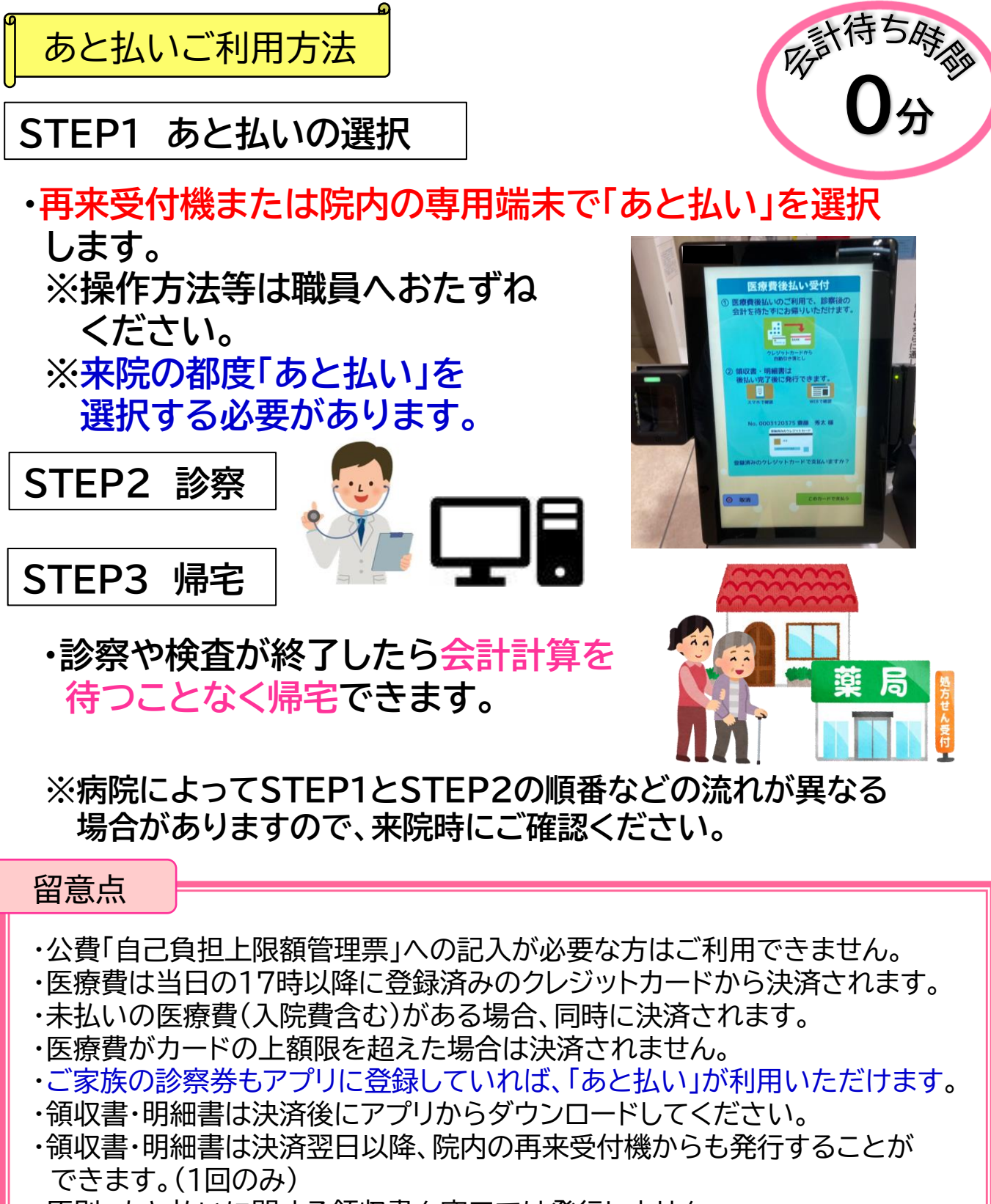

- ・原則、あと払いに関する領収書を窓口では発行しません。 支払い証明書(手数料:1,100円)を発行します。
- ・決済後のキャンセルはできません。
- ・決済前に精算された場合は、自動キャンセルとなります。
- ・スマートフォンを機種変更した場合は、再度登録が必要です。 ※領収書・明細書情報は引き継ぐことができませんので、事前に必ず ダウンロードしてください